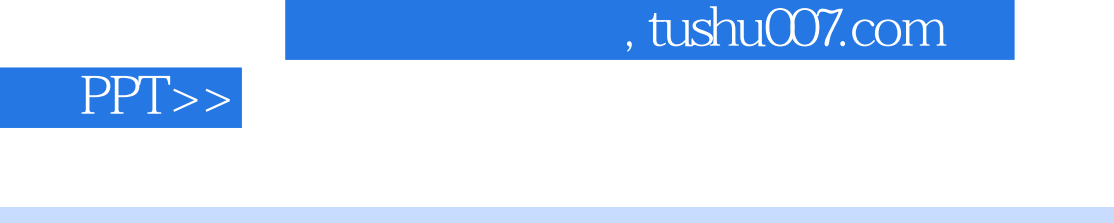

 $<<$   $PPT>>$ 

 $<<$ 

- 13 ISBN 9787121184673
- 10 ISBN 7121184672

出版时间:2012-9

页数:135

字数:140000

extended by PDF and the PDF

更多资源请访问:http://www.tushu007.com

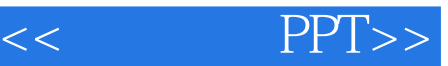

PowerPoint PPT, Microsoft MicrosoftOffice PowerPoint -可视化界面:学习简单,操作快捷。 -交互性强:可直观表达某种观点、演示工作成果、传达各种信息。 -丰富的媒体支持:可方便地加入图像、声音和电影。 - WEB PowerPoint PowerPoint<br>PPT PPT extended to the contract the contract of the contract of the contract of the contract of the contract of the contract of the contract of the contract of the contract of the contract of the contract of the contract of t

Powerpoint

PowerPoint PowerPoint extended by the PowerPoint powerPoint

**PowerPoint** a later were reserved a later were reserved as a later were reserved as a later were reserved as a later were respected as a later were respected as a later were respected as a later were respected as a later

务、ERP等新的信息化技术层出不穷,信息化在各行业中扮演着日益重要的角色。 to the set of the set of the set of the set of the set of the set of the set of the set of the set of the set o Word Excel PPT WPS Windows Linux AutoCAD Photoshop 电脑维护、打印机维护、网络安全与防护、网管工具和CISCO网络典型配置。 IT 8ddquo; 8ddquo; 8ddquo; 8ddquo; 8ddquo; 8ddquo; 8ddquo; 8ddquo; 8ddquo; 8ddquo; 8ddquo; 8ddquo; 8ddquo; 8ddquo; 8ddquo; 8ddquo; 8ddquo; 8ddquo; 8ddquo; 8ddquo; 8ddquo; 8ddquo; 8ddquo; 8ddquo; 8ddquo; 8ddquo; 8ddquo; 8dd "

 $\&$ ldquo; exercíando exercíando exercíando exercíando exercíando exercíando exercíando exercíando exercíando exercíando exercíando exercíando exercíando exercíando exercíando exercíando exercíando exercíando exercíando ex

希望"巧学活用系列"丛书的出版,能对普及信息化技术的应用,提高广大读者的计

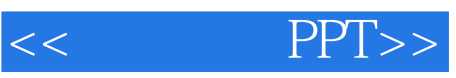

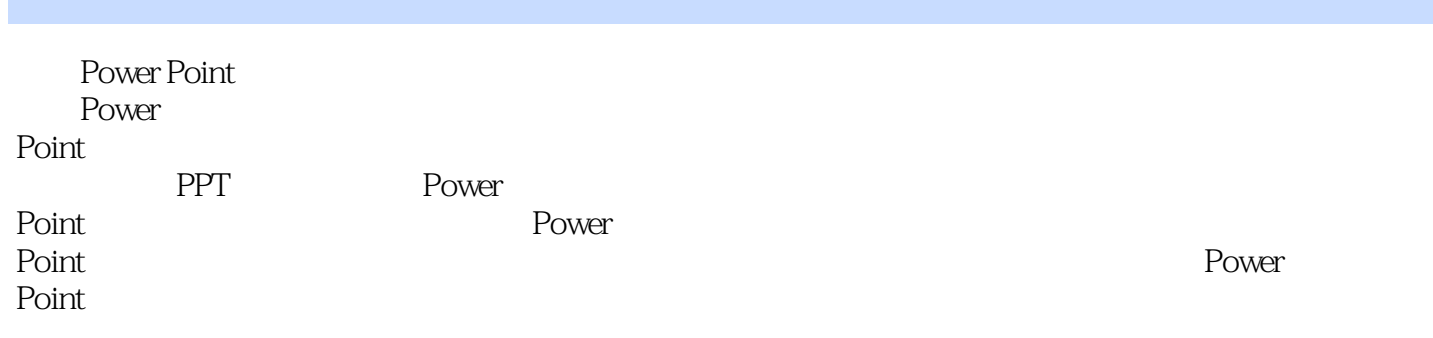

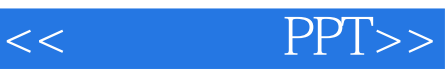

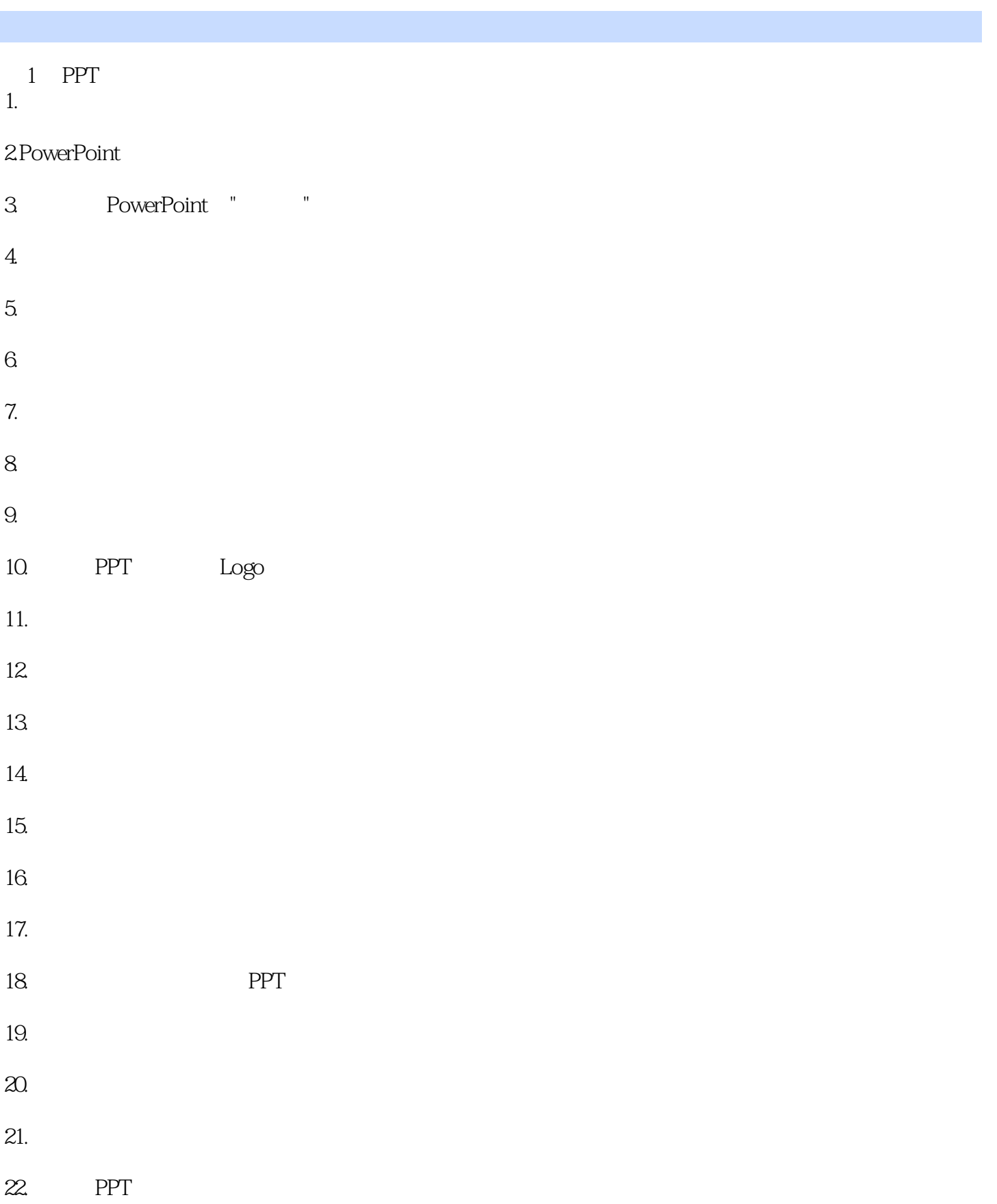

 $<<$   $PPT>>$ 

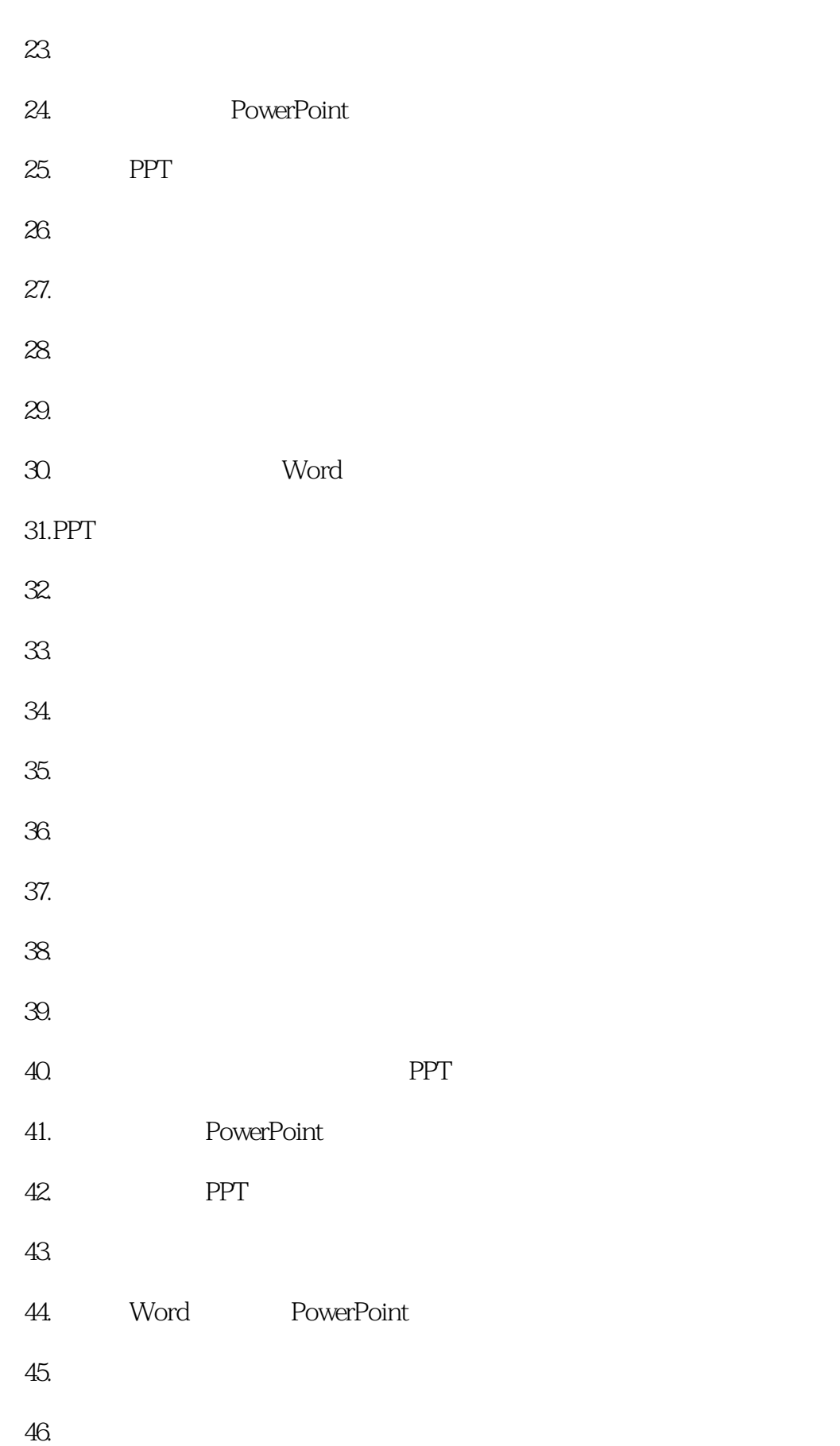

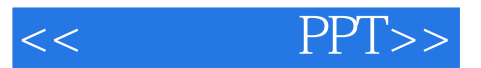

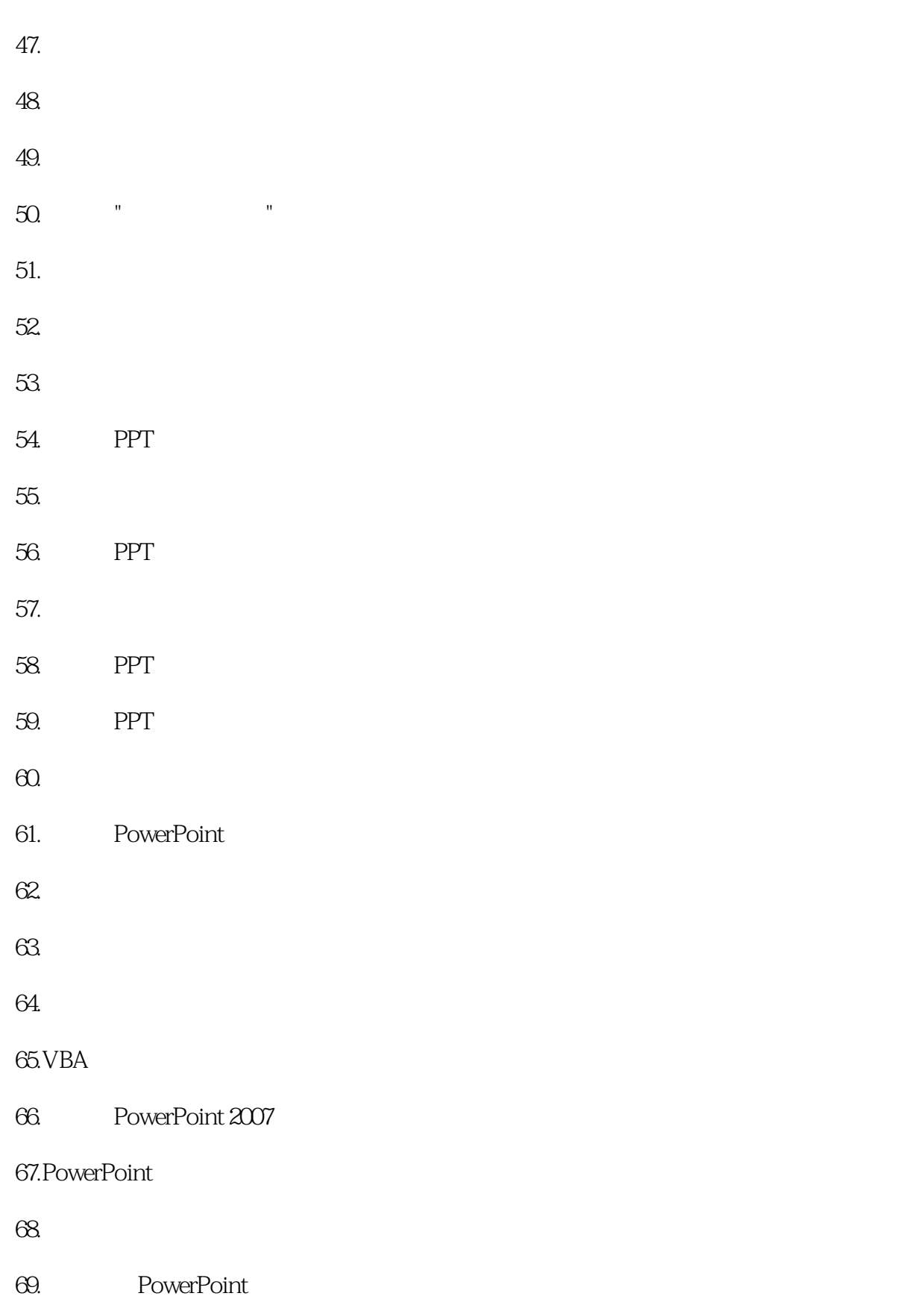

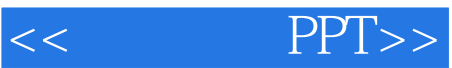

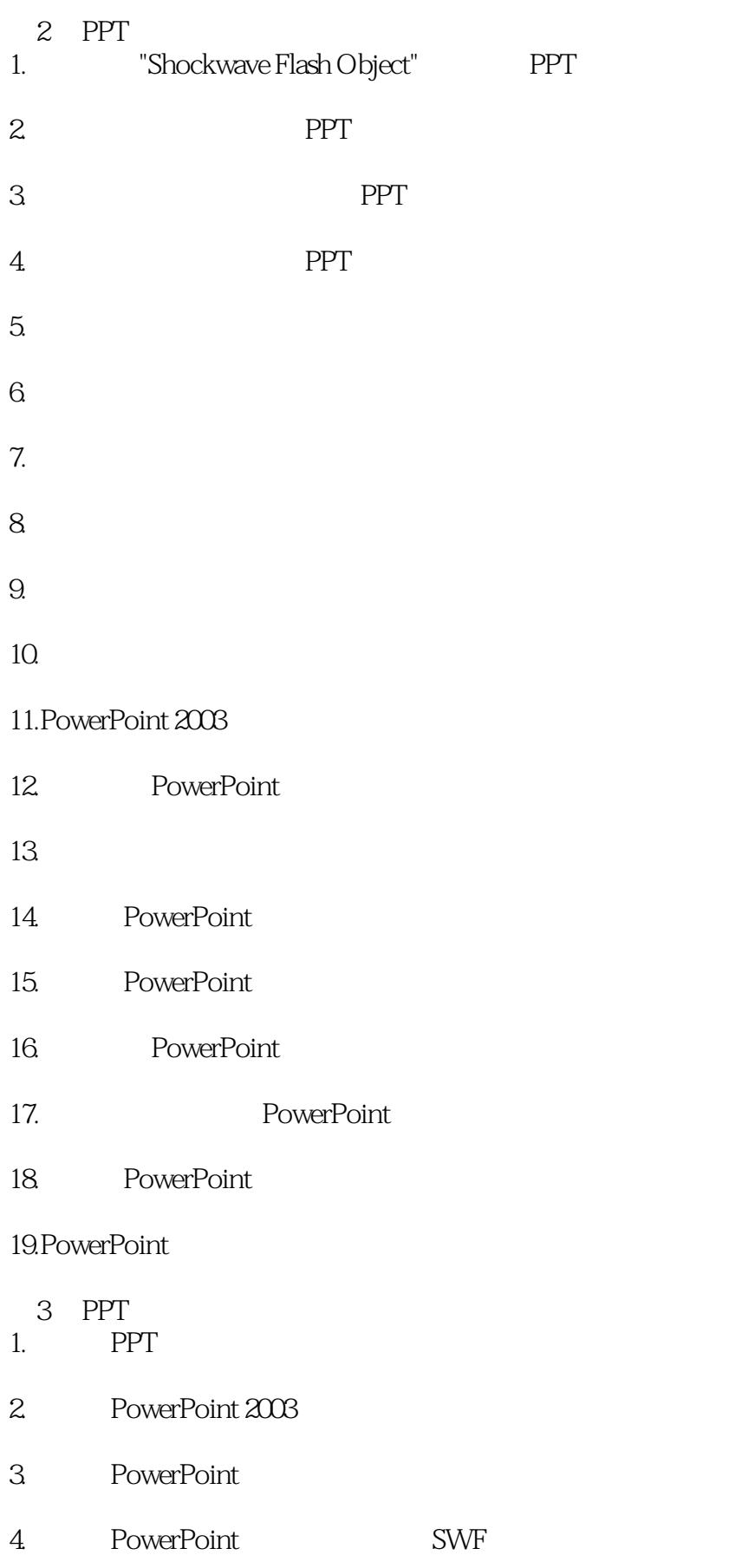

<<巧学活用PPT>>

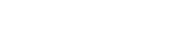

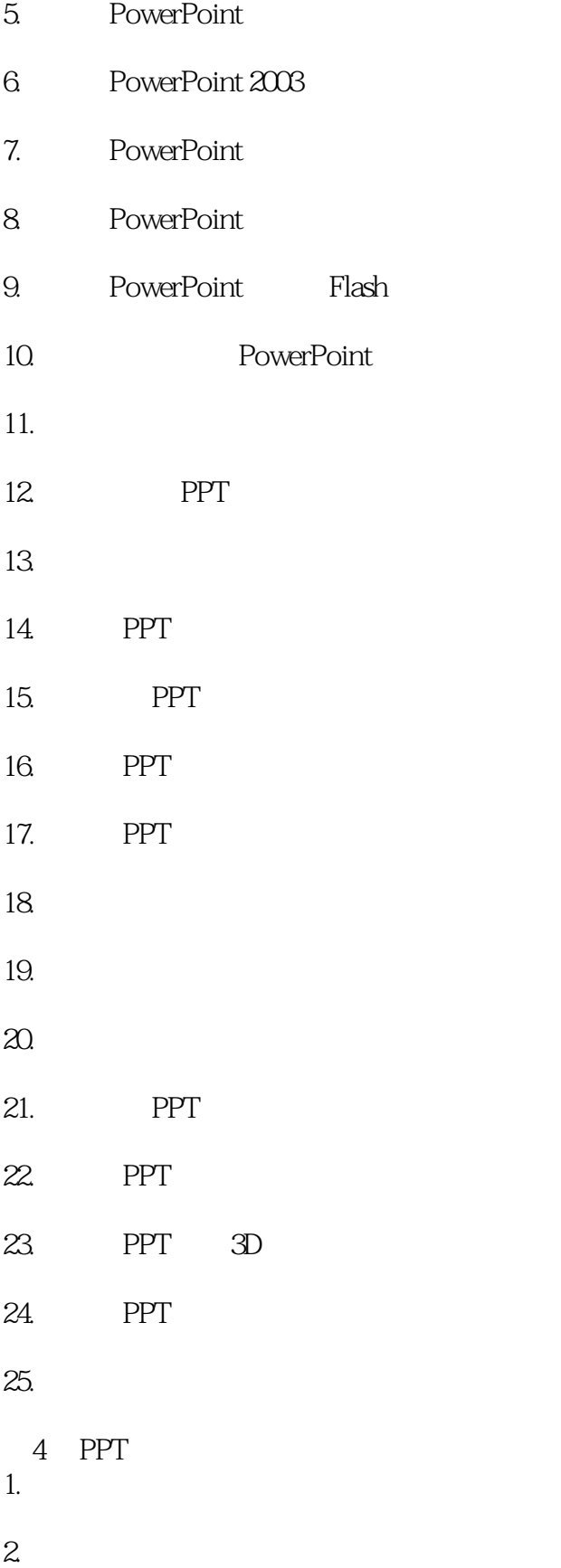

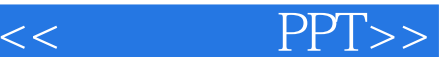

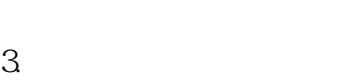

- 4. PowerPoint
- 5.怎样使用大容量WAV文件的播放?
- 6. PowerPoint
- 7. PowerPoint
- 8. PowerPoint VCD
- 9. PowerPoint Flash
- 10. PowerPoint MP3
- 11. PowerPoint Gif
- 12. PowerPoint
- 13. PPT
- 14. PowerPoint
- 15. PowerPoint CD
- 16. PowerPoint
- 17. PowerPoint
- 18. PowerPoint
- 19. PowerPoint
- 20. PowerPoint 2007 "
- $21.$
- $22.$
- 23. PowerPoint MP3
- 24. PowerPoint
- 25. PowerPoint

# $<<$   $PPT>>$

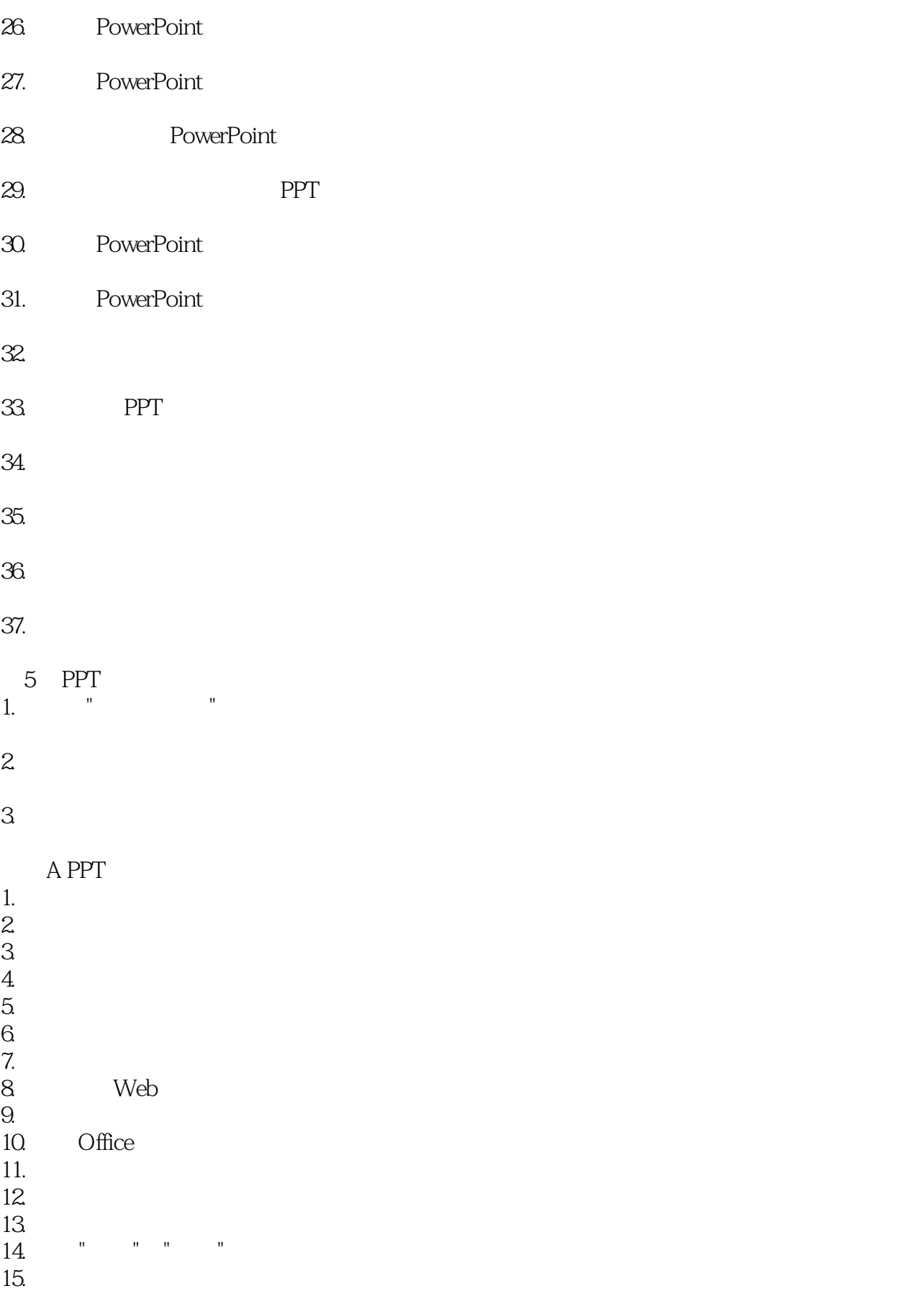

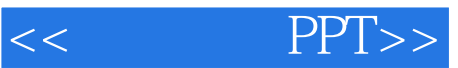

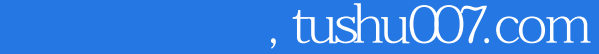

<<巧学活用PPT>>

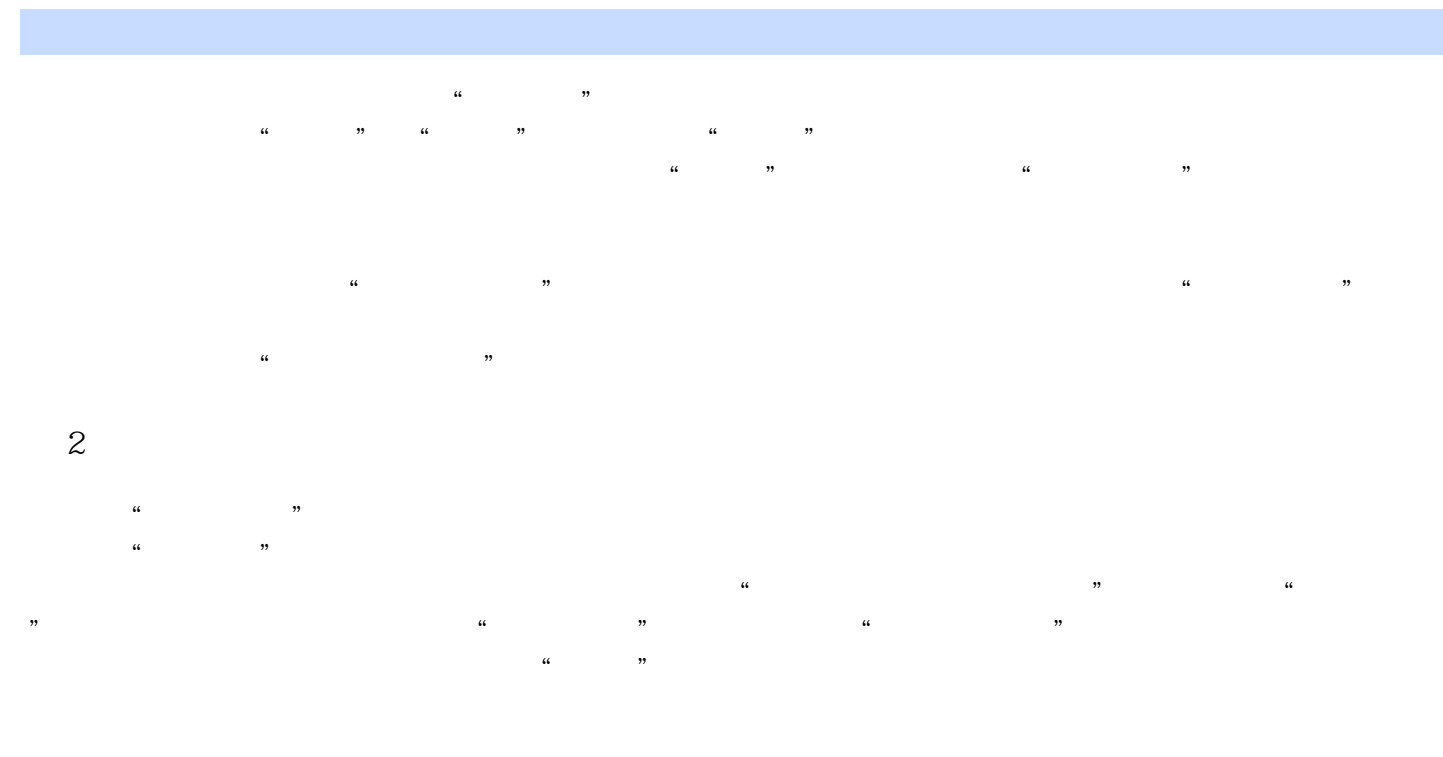

 $\overline{3}$  $\alpha$  and  $\alpha$  and  $\alpha$  and  $\alpha$  and  $\alpha$  and  $\alpha$ 

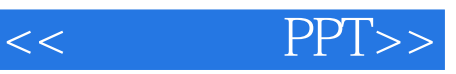

本站所提供下载的PDF图书仅提供预览和简介,请支持正版图书。

更多资源请访问:http://www.tushu007.com